Spring bean xml PDF

https://www.100test.com/kao\_ti2020/144/2021\_2022\_Spring\_E4\_B 8\_ADb\_c104\_144533.htm spring bean bean, the contract of the contract of the bean, bean, bean, bean, bean, bean,  $\sim$  $\alpha$  bean bean  $\alpha$ 

 $\mathbf{x}$ mla $\mathbf{x}$ mla $\mathbf{x}$ 

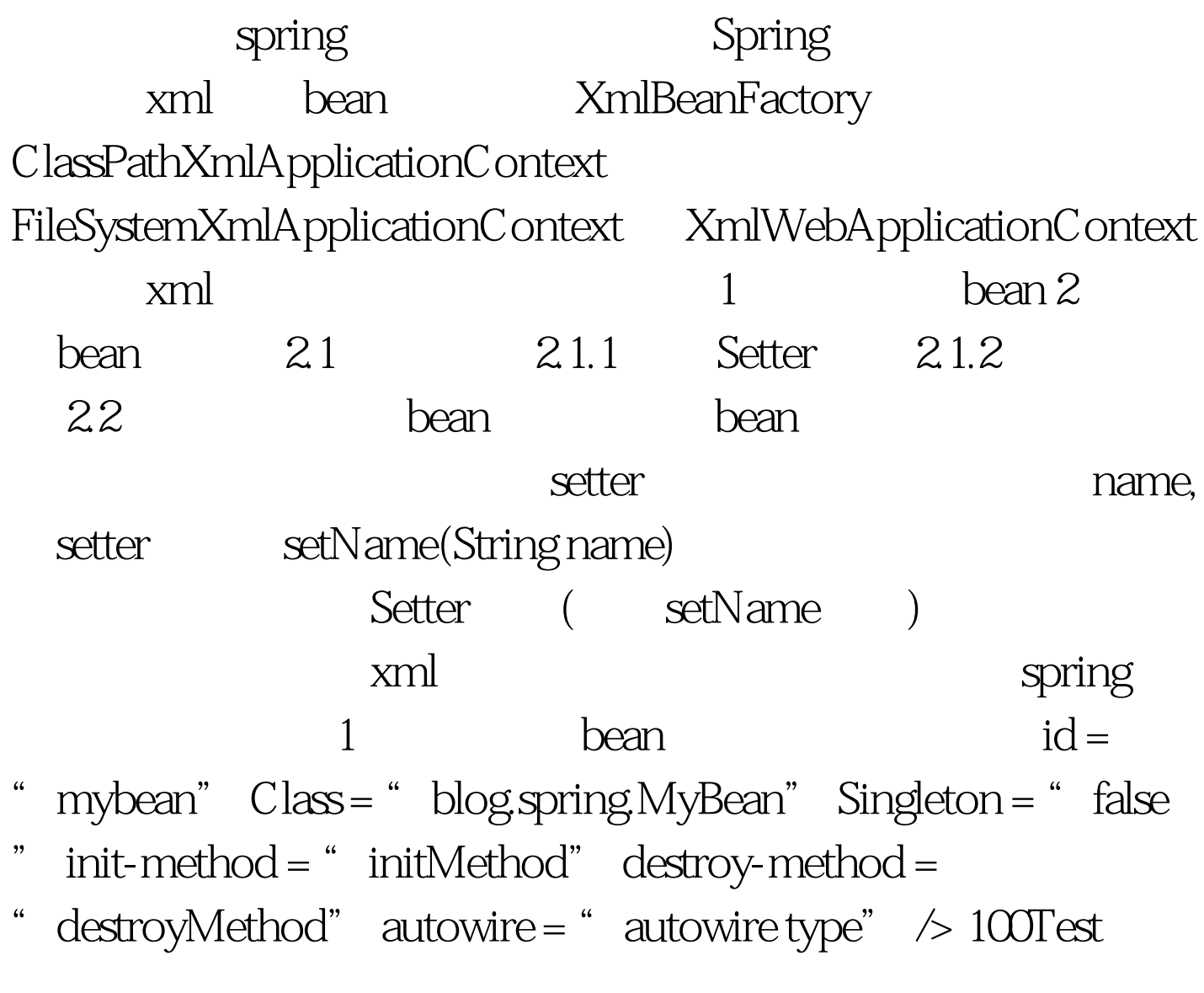

www.100test.com